#### Un problema in programmazione logica

**Università degli Studi di Roma Tor Vergata C.D. Hromei**

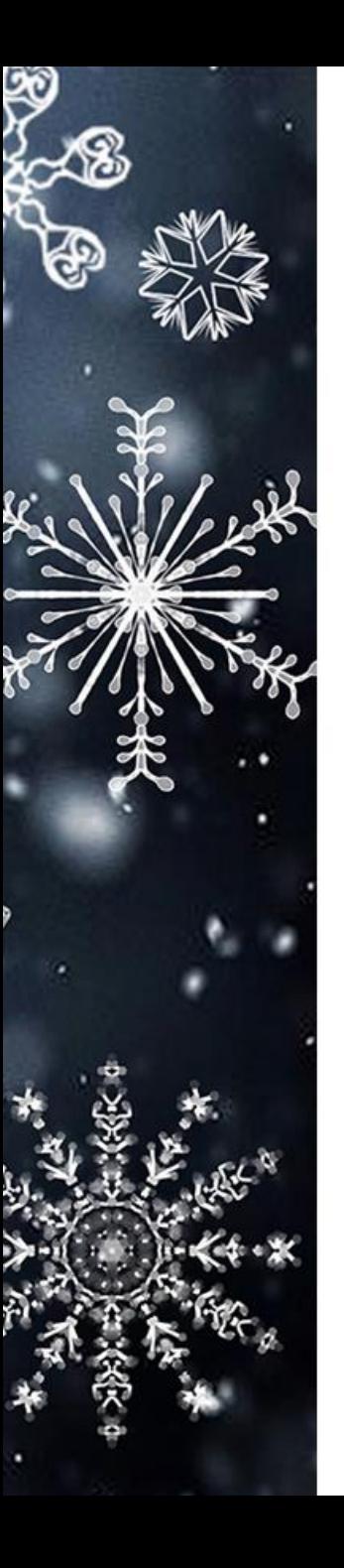

#### Introduzione

- Una principessa è stata rinchiusa e legata in una grotta insieme ad un drago che le fa da guardia.
- Il cavaliere, che vuole salvarla e riportarla a casa, deve entrare nella grotta, aggirare il drago dormiente, prendere la principessa in braccio e portarla all'uscita.
- Il drago è spietato e non deve essere risvegliato, altrimenti mangerà in un solo boccone il cavaliere.
- Le luci sono accese, c'è una sola entrata/uscita.

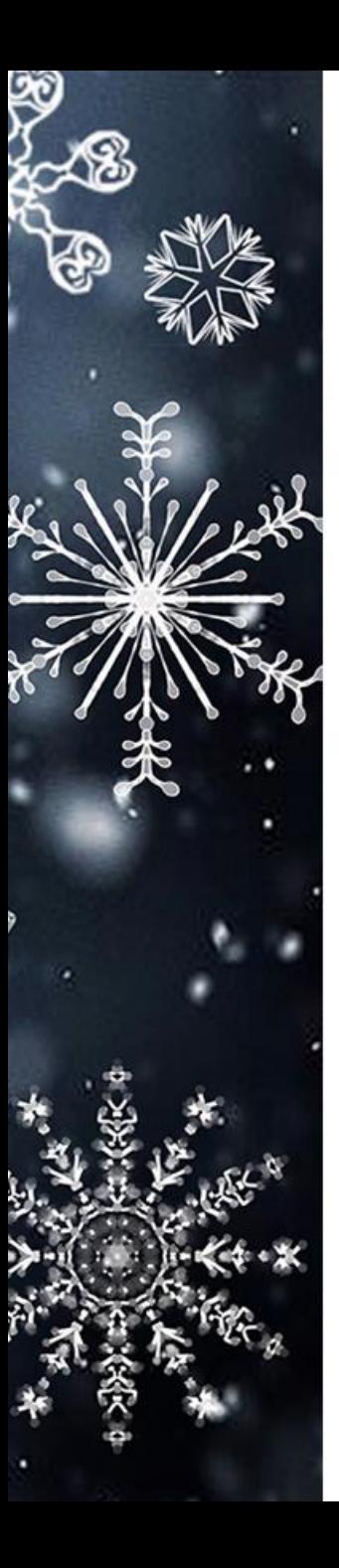

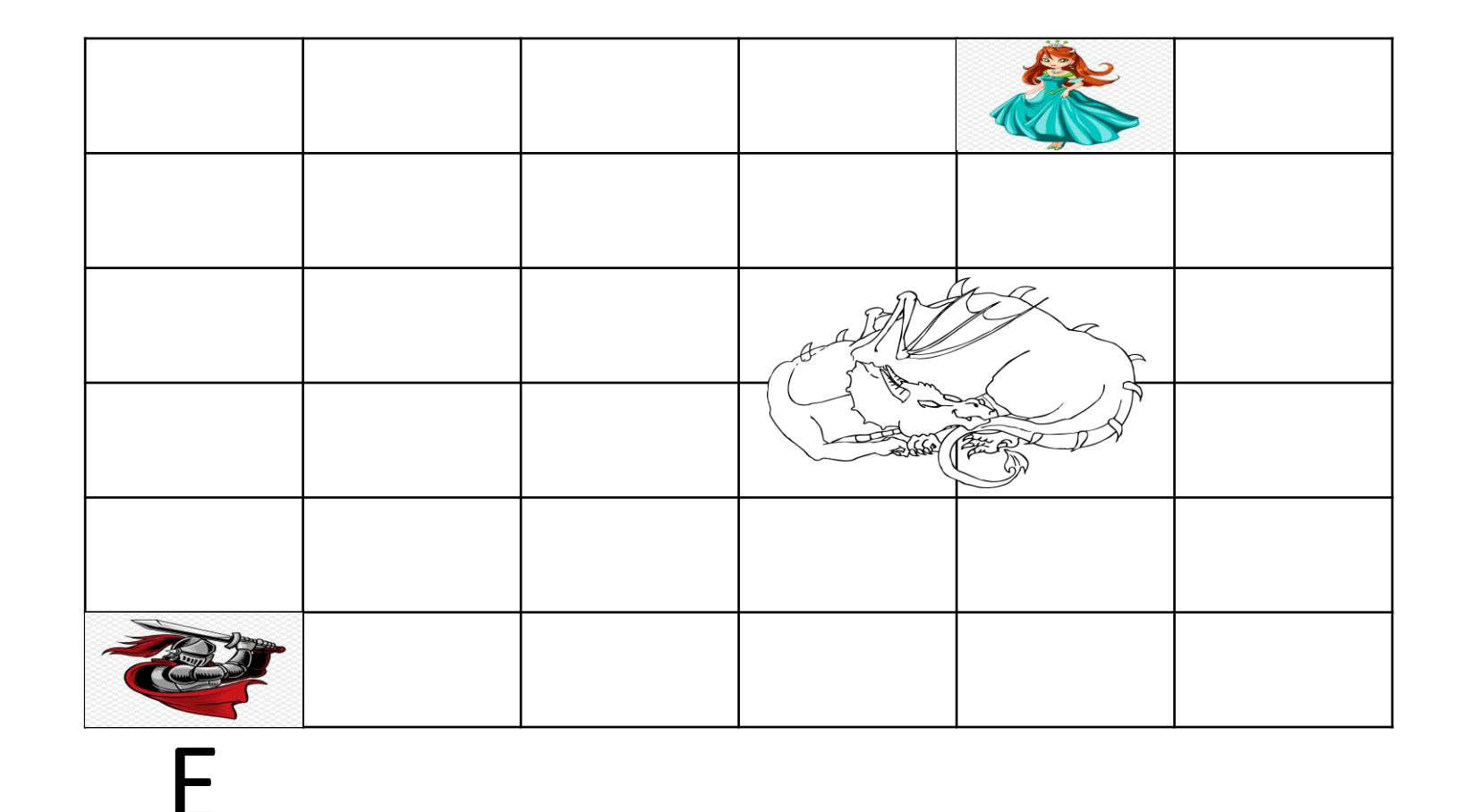

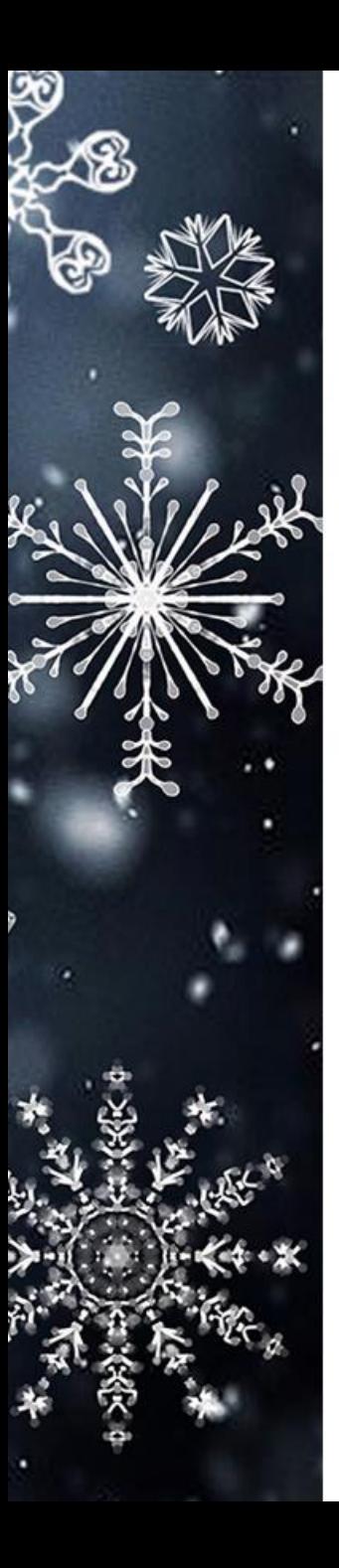

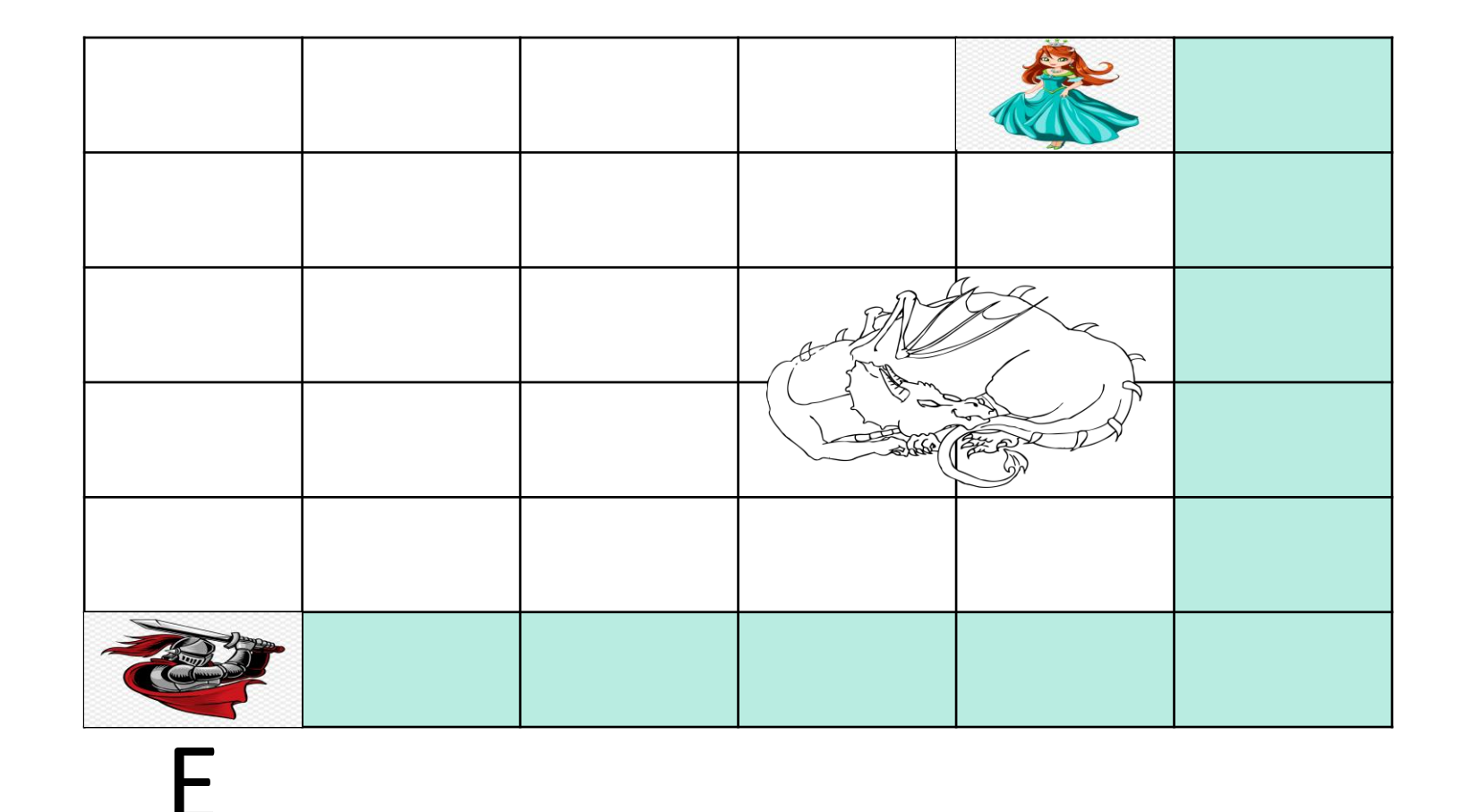

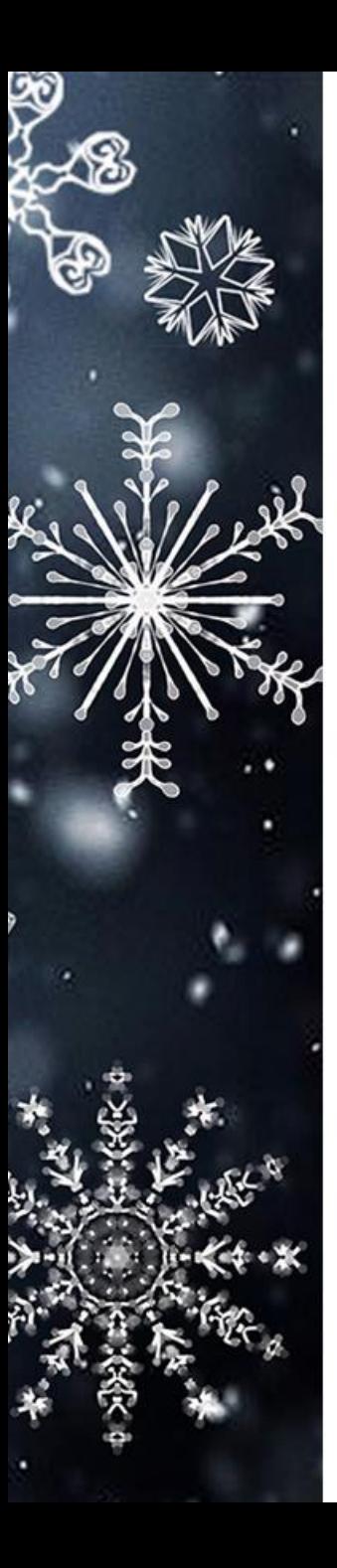

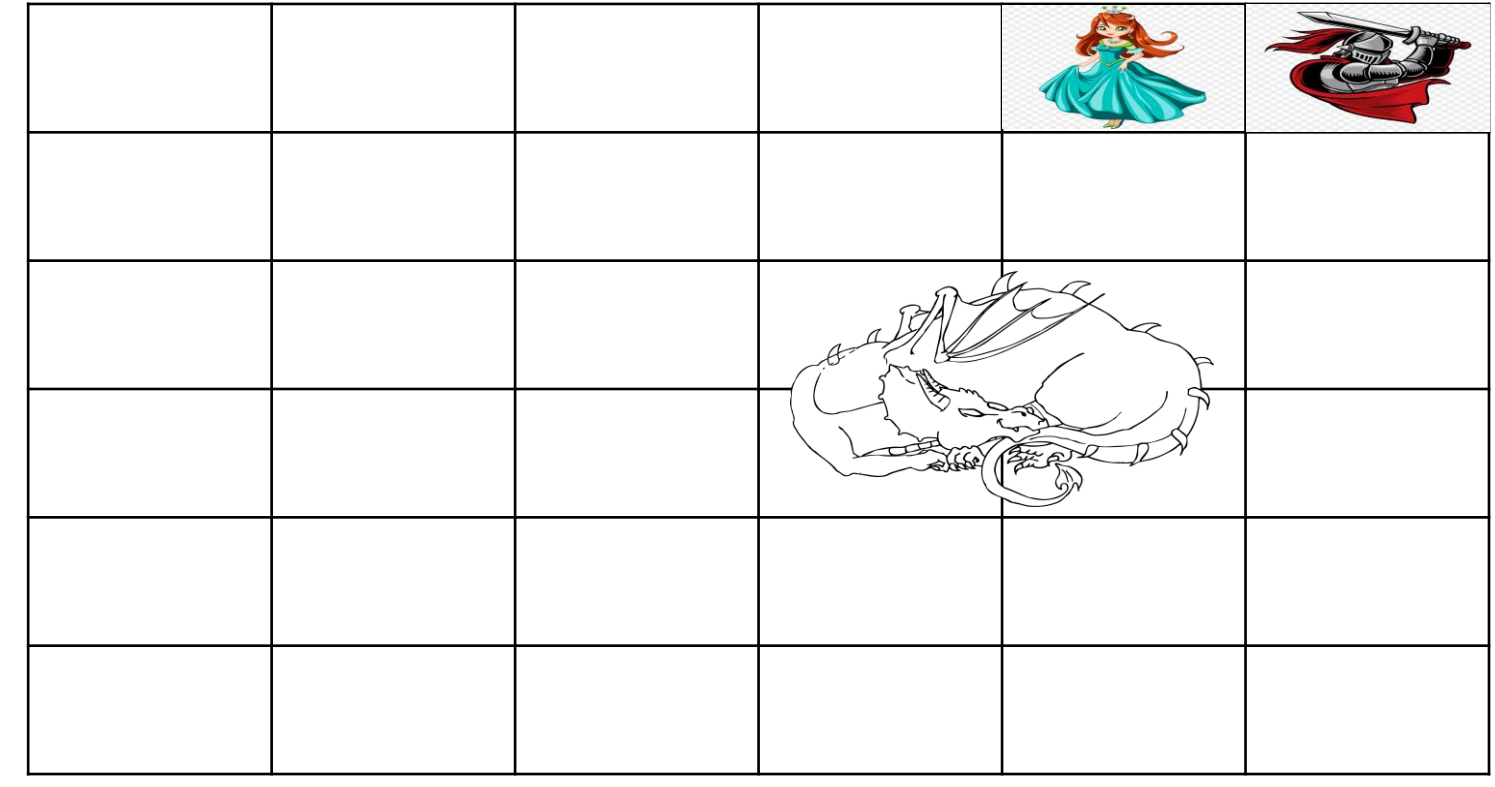

E

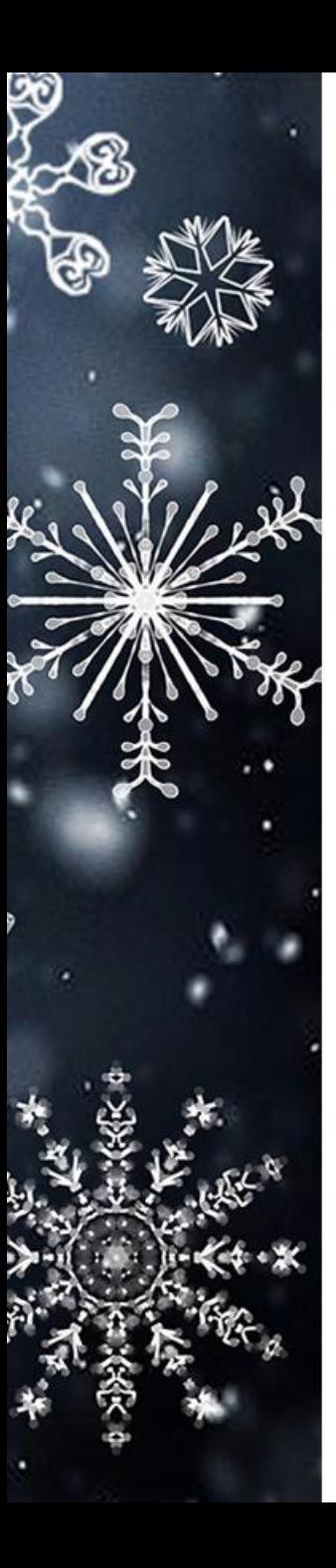

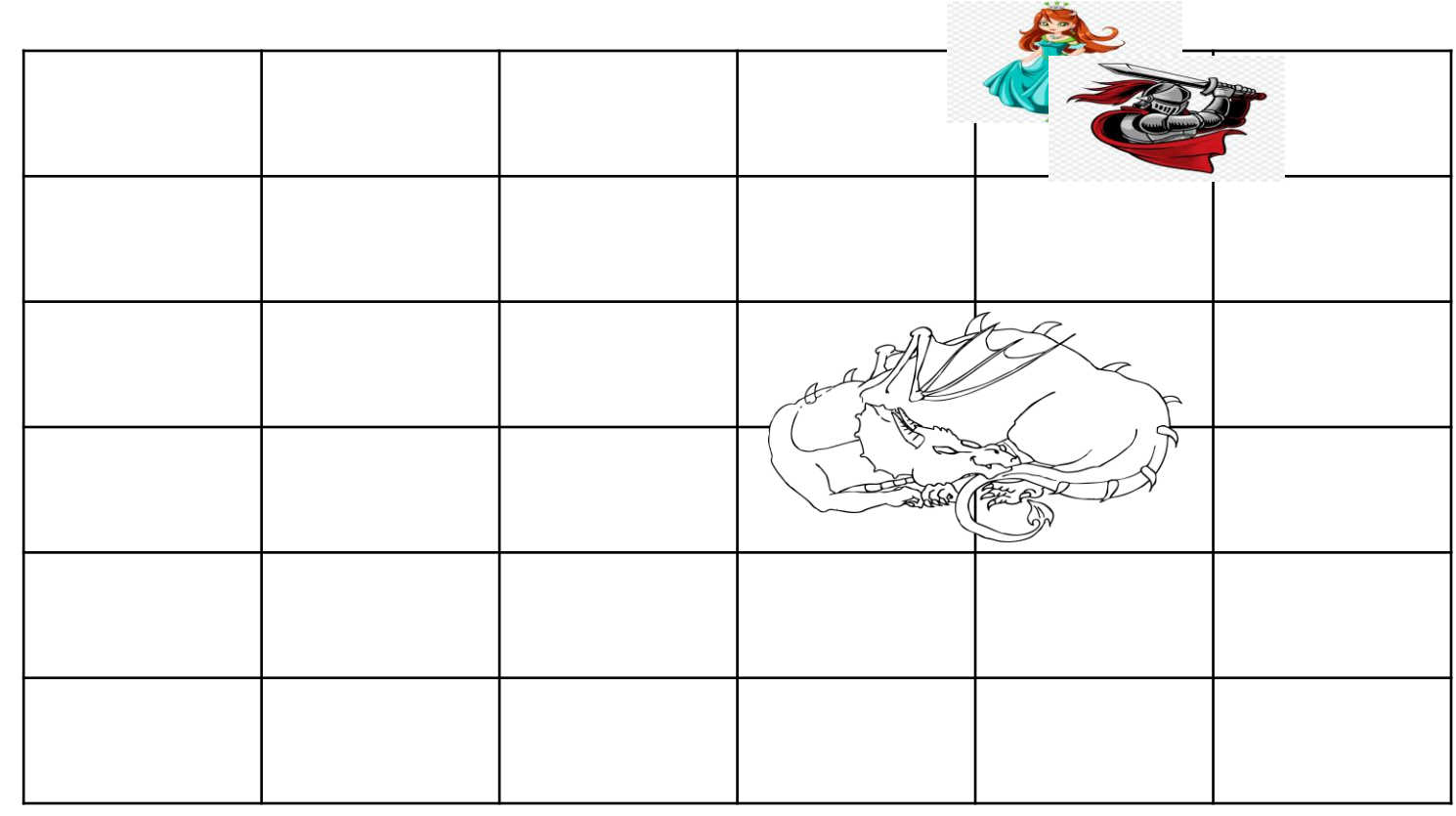

E

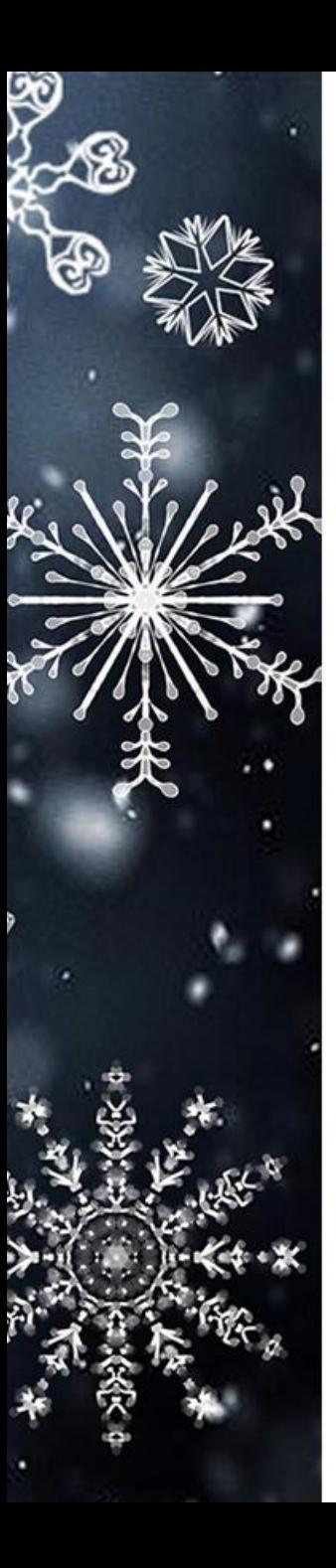

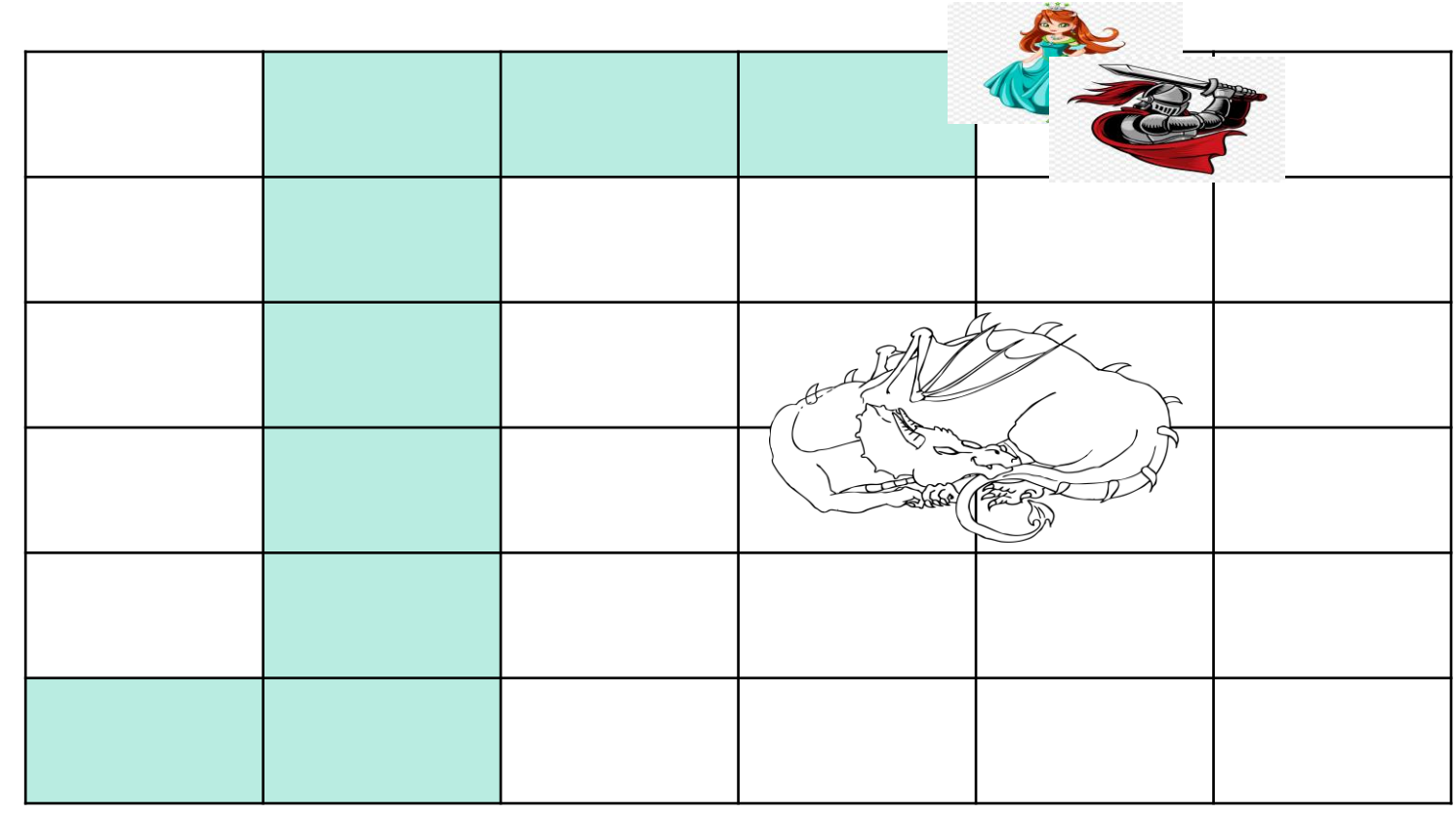

E

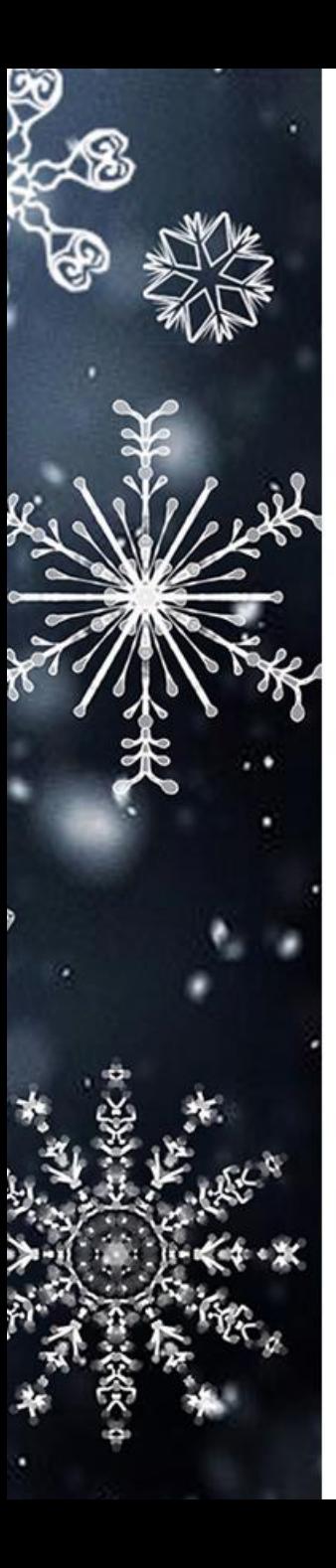

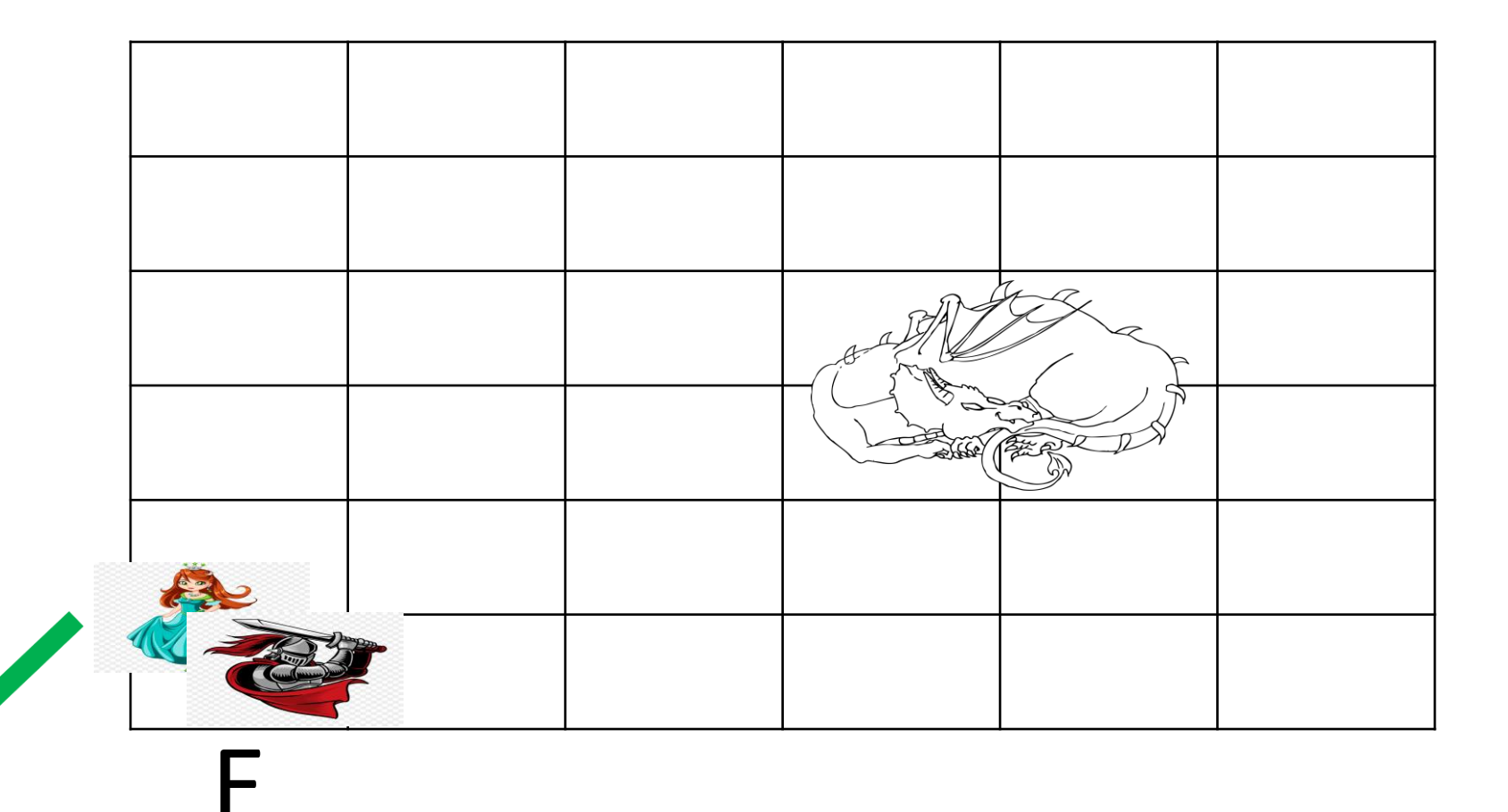

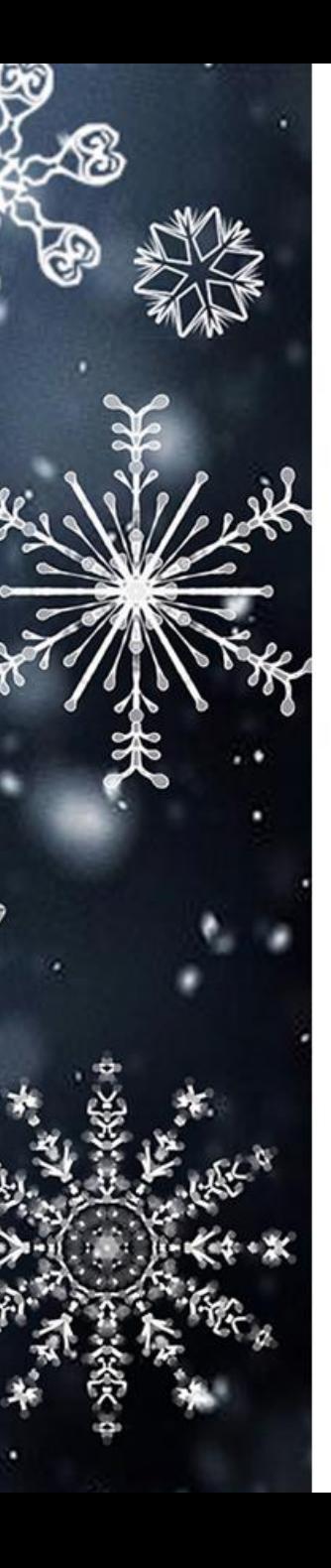

# Obiettivo

- Modellare il problema:
	- Definizione *PEAS* dell'agente.
	- Definizione delle proprietà dell'ambiente.
- Dare una soluzione in Prolog, definire predicato save princess(AgPos, DrPos, PrPos, Path), dove:
	- AgPos è la posizione (X, Y) iniziale dell'agente (che corrisponde a entrata e uscita)
	- $-$  DrPos è la posizione (X<sub>1</sub>, X<sub>2</sub>, Y<sub>1</sub>, Y<sub>2</sub>) del drago
	- PrPos è la posizione (X,Y) della principessa
	- Path è la sequenza di azioni (N,S,E,W,P) che il cavaliere deve eseguire per salvare la principessa

# Tocca a voi!

Consegnare in un *unico file .zip*:

- un pdf con la modellazione
- un file prolog con la soluzione

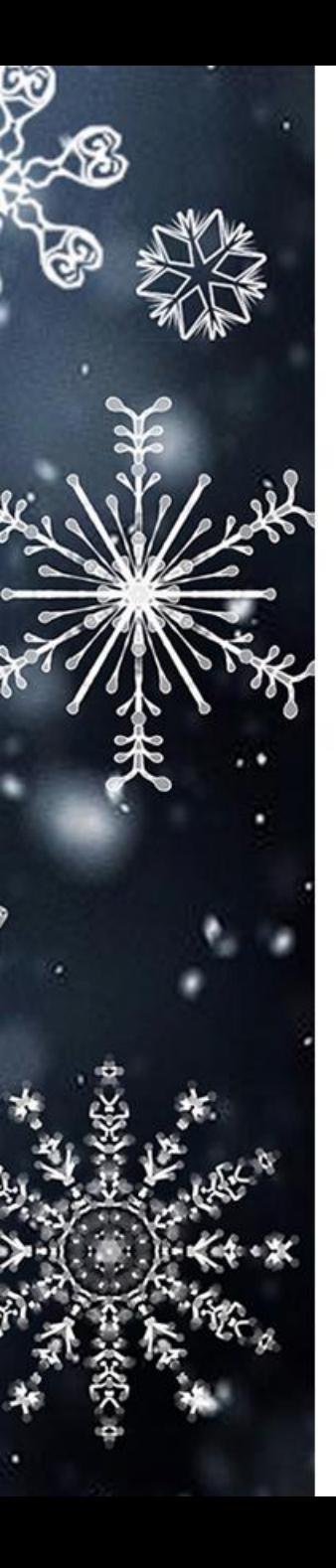

# Modellazione del problema

- **Agente**:
	- *Performance*: portare fuori la principessa senza svegliare il drago.
	- *Environment*: cavaliere, principessa, drago, muri.
	- *Actuators*: movimenti, prendere in braccio.
	- *Sensors*: locazione principessa, drago, uscita.
- **Ambiente**:
	- **Osservabile**
	- Deterministico
	- Episodico
	- **Statico**
	- Discreto

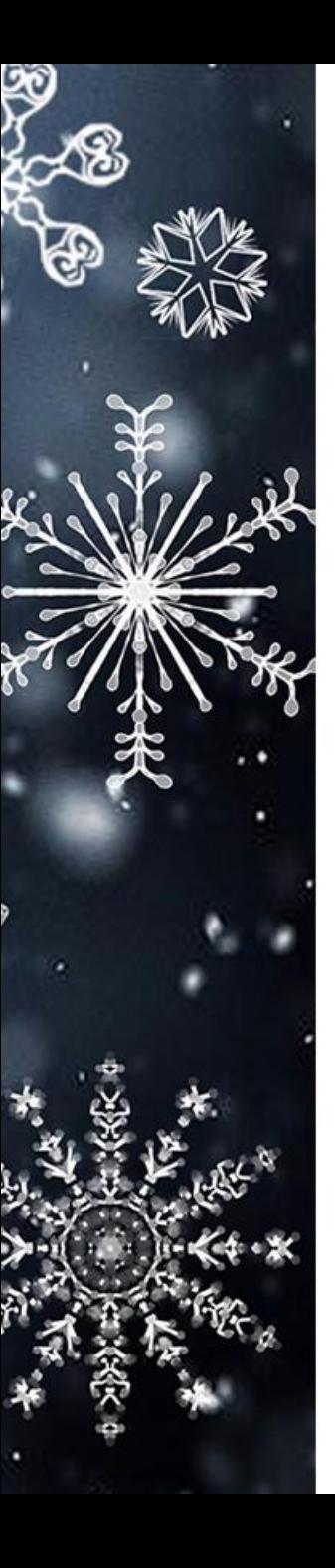

#### Soluzione

- Applicare A\* da AgPos per raggiungere PrPos, in cui DrPos hanno valore ∞, in modo da non raggiungere mai il drago.
- Pseudocodice:
	- 1. Calcolare percorso  $P_1$  per PrPos con A\*;
	- 2. Aggiungere a Path le mosse ed eseguire il percorso P<sub>1</sub>;
	- 3. Afferrare la principessa;
	- 4. Calcolare percorso  $P_2$  per Exit con A\*;
	- 5. Aggiungere a Path le mosse ed eseguire il percorso P<sub>2</sub>;
	- 6. Arrivato in  $Exit$ , uscire e ricevere la gloria eterna del Re.

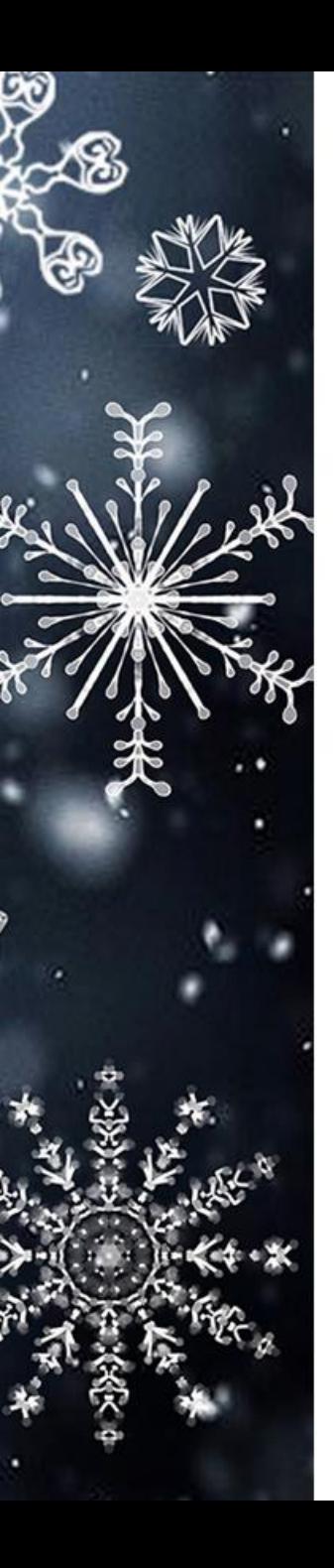

# In Prolog

• TODO: aggiungere qui screenshot codice prolog

# Esempi di esecuzione

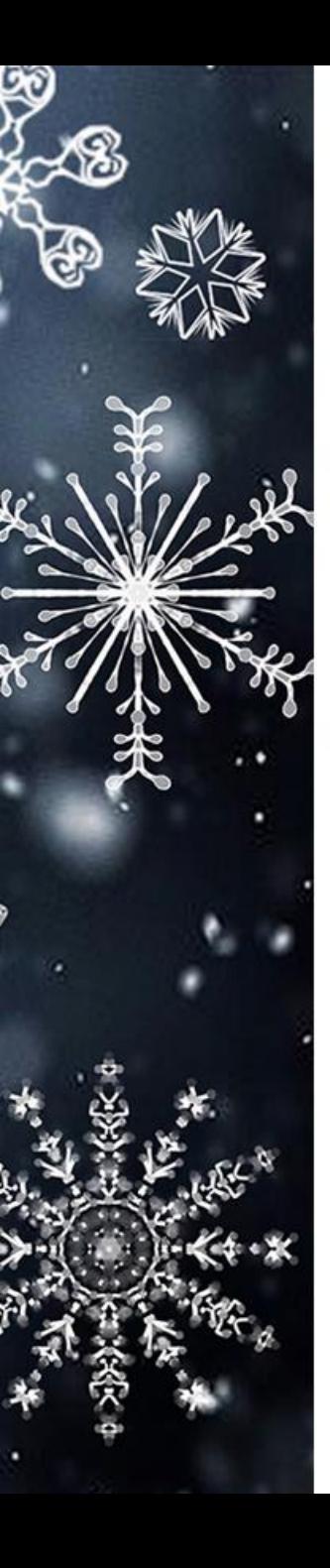

# What if ..?

- Le luci fossero spente e il cavaliere avesse una torcia che illumina le caselle adiacenti?
- Il drago non fosse dormiente, ma cieco? E si muovesse casualmente di 1 casella per volta?
- Cadessero casualmente dei massi dal soffitto della grotta con una probabilità non nulla ad ogni movimento?
- La grotta fosse su due livelli e ci fossero pochi punti di sola andata da un livello all'altro?
- Ci fossero delle trappole su alcune caselle che si attivano a pressione?

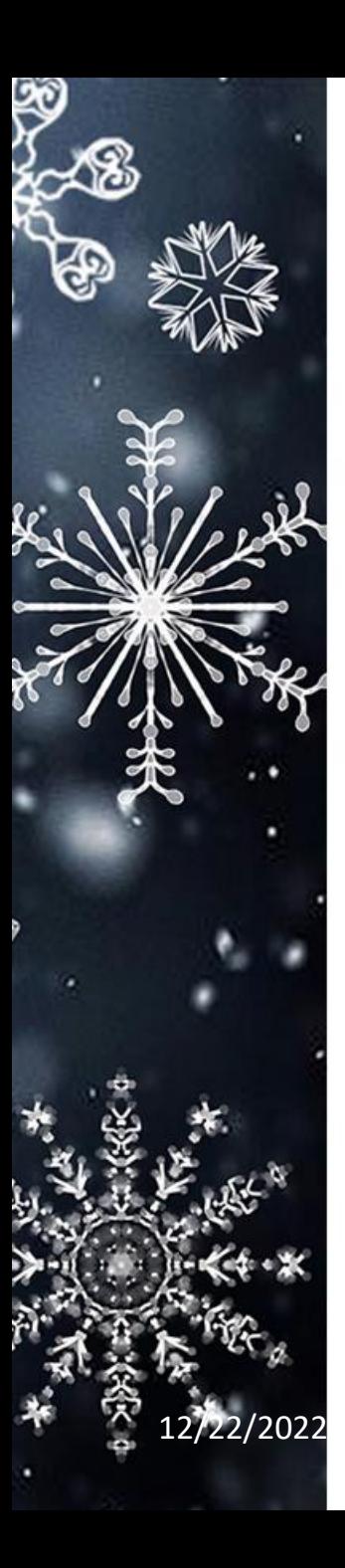